## **Altas option: hidden coverage layer > show current feature**

*2015-12-16 06:14 AM - Matt Sim*

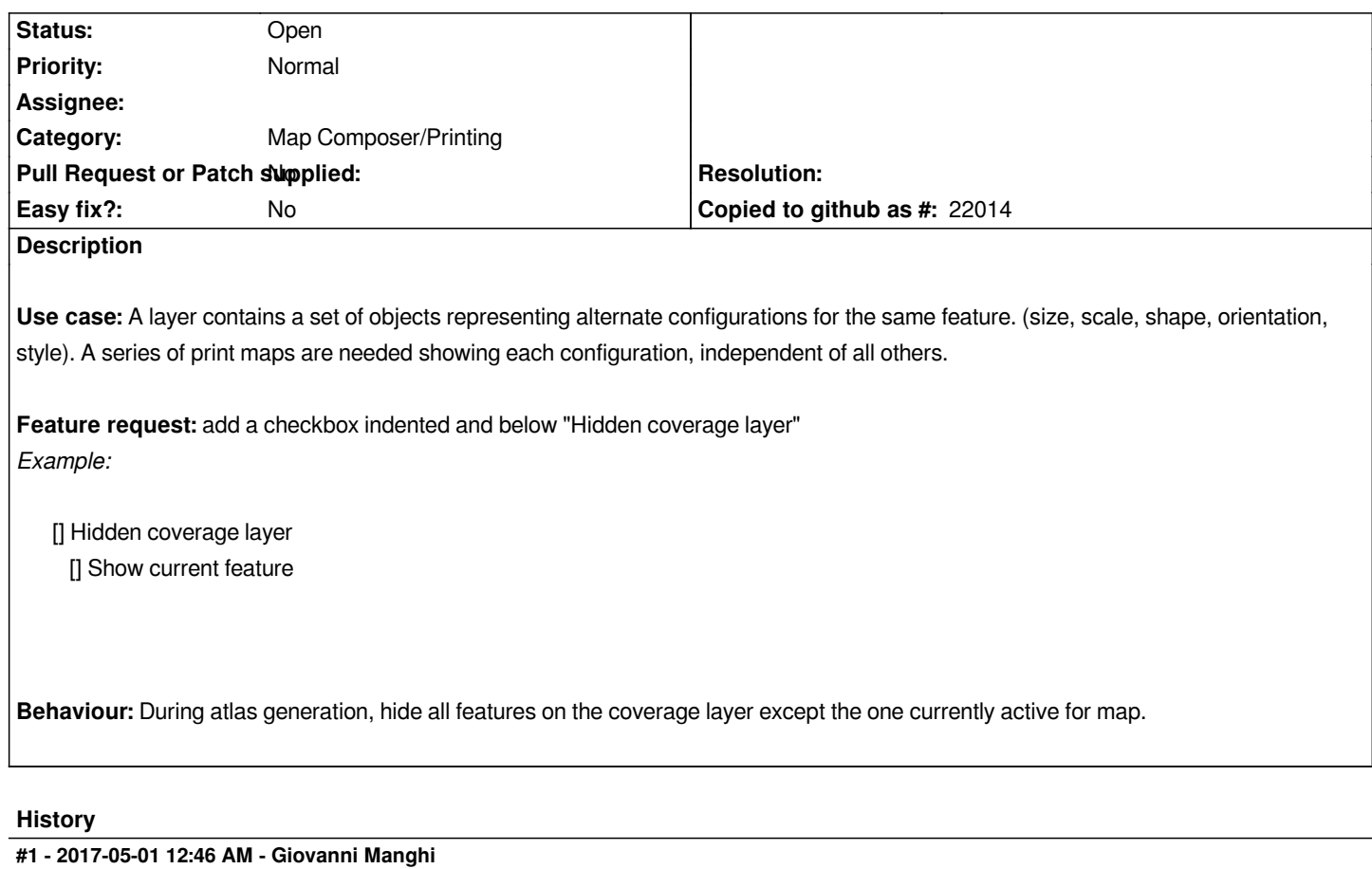

*- Easy fix? set to No*

## **#2 - 2017-09-22 10:07 AM - Jürgen Fischer**

*- Category set to Unknown*

## **#3 - 2019-02-12 04:38 PM - Pedro Venâncio**

*This can be achieved using the method described by Alexandre Neto here: https://gis.stackexchange.com/questions/173399/filtering-features-in-other-layers-of-qgis-atlas*

*So, this ticket can be closed.*

## **#4 - 2019-02-12 07:52 PM - Giovanni Manghi**

*- Category changed from Unknown to Map Composer/Printing*

*- Description updated*

*Pedro Venâncio wrote:*

*This can be achieved using the method described by Alexandre Neto here: https://gis.stackexchange.com/questions/173399/filtering-features-in-other-layers-of-qgis-atlas*

*So, this ticket can be closed.*

*this is a nice workaround, but I agree with the issuer that this would be nice to be implemented as an Atlas option.*